<span id="page-0-3"></span>**append —** Append datasets

[Description](#page-0-0) [Quick start](#page-0-1) [Menu](#page-0-2) [Syntax](#page-1-0) [Options](#page-1-1) [Remarks and examples](#page-1-2) [Reference](#page-7-0) [Also see](#page-7-1)

# <span id="page-0-0"></span>**Description**

append appends Stata-format datasets stored on disk to the end of the dataset in memory. If any *[filename](https://www.stata.com/manuals/u11.pdf#u11.6Filenamingconventions)* is specified without an extension, .dta is assumed.

<span id="page-0-1"></span>Stata can also join observations from two datasets into one; see [D] [merge](https://www.stata.com/manuals/dmerge.pdf#dmerge). See [U[\] 23 Combining](https://www.stata.com/manuals/u23.pdf#u23Combiningdatasets) [datasets](https://www.stata.com/manuals/u23.pdf#u23Combiningdatasets) for a comparison of append, merge, and joinby.

# **Quick start**

Append mydata2.dta to mydata1.dta with no data in memory append using mydata1 mydata2

Same as above, but with mydata1.dta in memory append using mydata2

Same as above, and generate newv to indicate source dataset append using mydata2, generate(newv)

Same as above, but do not copy value labels or notes from mydata2.dta append using mydata2, generate(newv) nolabel nonotes

<span id="page-0-2"></span>Only keep v1, v2, and v3 from mydata2.dta append using mydata2, keep(v1 v2 v3)

## **Menu**

Data  $>$  Combine datasets  $>$  Append datasets

# <span id="page-1-0"></span>**Syntax**

 $a$ ppend using *[filename](https://www.stata.com/manuals/u11.pdf#u11.6Filenamingconventions)*  $\lceil f$ *lename*  $\lceil \ldots \rceil \rceil$  , *options* 

You may enclose *filename* in double quotes and must do so if *filename* contains blanks or other special characters.

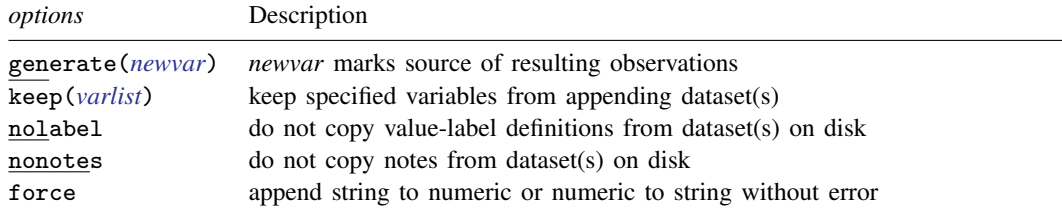

# <span id="page-1-1"></span>**Options**

- generate(*[newvar](https://www.stata.com/manuals/u11.pdf#u11.4varnameandvarlists)*) specifies the name of a variable to be created that will mark the source of observations. Observations from the master dataset (the data in memory before the append command) will contain 0 for this variable. Observations from the first using dataset will contain 1 for this variable; observations from the second using dataset will contain 2 for this variable; and so on.
- keep(*[varlist](https://www.stata.com/manuals/u11.pdf#u11.4varnameandvarlists)*) specifies the variables to be kept from the using dataset. If keep() is not specified, all variables are kept.

The *varlist* in keep(*varlist*) differs from standard Stata varlists in two ways: variable names in *varlist* may not be abbreviated, except by the use of wildcard characters, and you may not refer to a range of variables, such as price-weight.

- nolabel prevents Stata from copying the value-label definitions from the disk dataset into the dataset in memory. Even if you do not specify this option, label definitions from the disk dataset never replace definitions already in memory.
- nonotes prevents notes in the using dataset from being incorporated into the result. The default is to incorporate notes from the using dataset that do not already appear in the master data.
- force allows string variables to be appended to numeric variables and vice versa, resulting in missing values from the using dataset. If omitted, append issues an error message; if specified, append issues a warning message.

# <span id="page-1-2"></span>**Remarks and examples [stata.com](http://stata.com)**

<span id="page-1-3"></span>The disk dataset must be a Stata-format dataset; that is, it must have been created by save (see [D] [save](https://www.stata.com/manuals/dsave.pdf#dsave)).

### Example 1

We have two datasets stored on disk that we want to combine. The first dataset, called even.dta, contains the sixth through eighth positive even numbers. The second dataset, called odd.dta, contains the first five positive odd numbers. The datasets are

```
. use even
(6th through 8th even numbers)
. list
    number even
 1. 6 12
 2. 7 14
 3. 8 16
. use odd
(First five odd numbers)
. list
    number odd
 1. 1 1
 2. 2 3
 3. 3 5
 4. | 4 7
 5. 5 9
```
We will append the even data to the end of the odd data. Because the odd data are already in memory (we just used them above), we type append using even. The result is

```
. append using even
```
. list

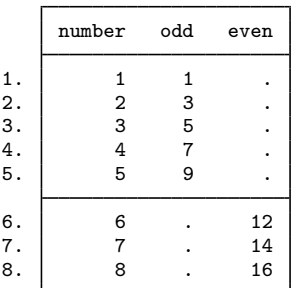

Because the number variable is in both datasets, the variable was extended with the new data from the file even.dta. Because there is no variable called odd in the new data, the additional observations on odd were forward-filled with missing (.). Because there is no variable called even in the original data, the first observations on even were back-filled with missing.

 $\overline{4}$ 

#### Example 2

The order of variables in the two datasets is irrelevant. Stata always appends variables by name:

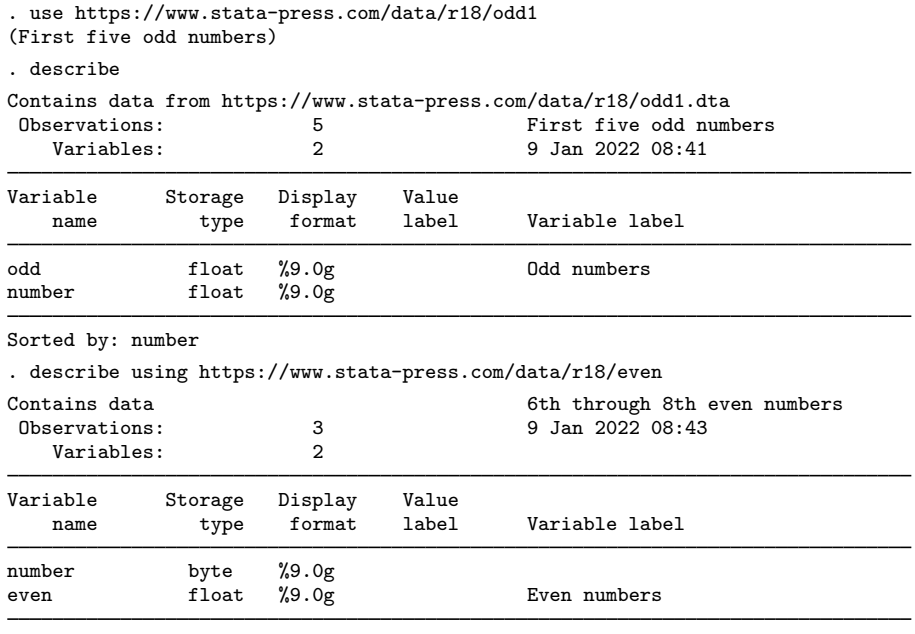

Sorted by: number

. append using https://www.stata-press.com/data/r18/even

. list

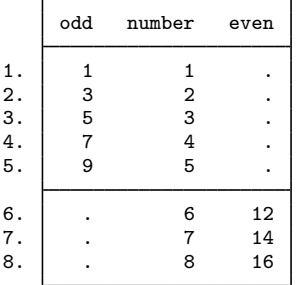

The results are the same as those in the [first example](#page-1-3).

◁

When Stata appends two datasets, the definitions of the dataset in memory, called the master dataset, override the definitions of the dataset on disk, called the using dataset. This extends to value labels, variable labels, characteristics, and date–time stamps. If there are conflicts in numeric storage types, the more precise storage type will be used regardless of whether this storage type was in the master dataset or the using dataset. If a variable is stored as a string in one dataset that is longer than in the other, the longer str*#* storage type will prevail. If a variable is stored as a strL in one dataset and a str*#* in another dataset, the strL storage type will prevail.

### □ Technical note

If a variable is a string in one dataset and numeric in the other, Stata issues an error message unless the force option is specified. If force is specified, Stata issues a warning message before appending the data. If the using dataset contains the string variable, the combined dataset will have numeric missing values for the appended data on this variable; the contents of the string variable in the using dataset are ignored. If the using dataset contains the numeric variable, the combined dataset will have empty strings for the appended data on this variable; the contents of the numeric variable in the using dataset are ignored.

 $\Box$ 

## Example 3

Because Stata has five numeric variable types—byte, int, long, float, and double— you may attempt to append datasets containing variables with the same name but of different numeric types; see [U[\] 12.2.2 Numeric storage types](https://www.stata.com/manuals/u12.pdf#u12.2.2Numericstoragetypes).

Let's describe the datasets in the example above:

. describe using https://www.stata-press.com/data/r18/odd

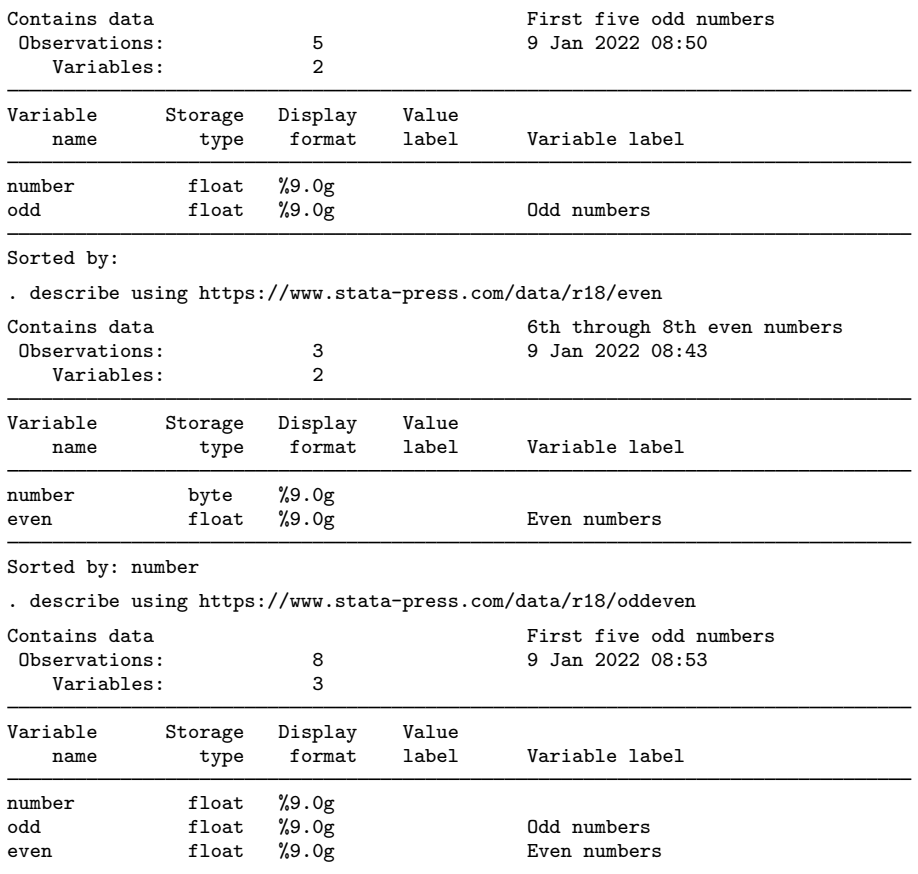

Sorted by:

The number variable was stored as a float in odd.dta but as a byte in even.dta. Because float is the more precise storage type, the resulting dataset, oddeven.dta, had number stored as a float. Had we instead appended odd.dta to even.dta, number would still have been stored as a float:

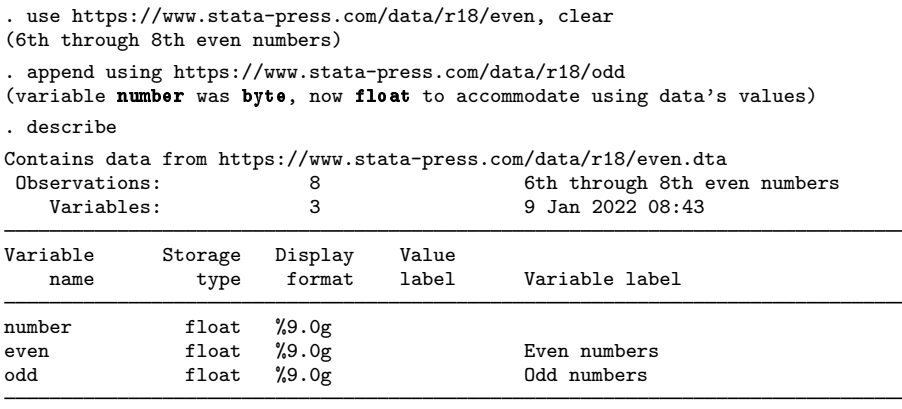

Sorted by:

Note: Dataset has changed since last saved.

#### **▷** Example 4

Suppose that we have a dataset in memory containing the variable educ, and we have previously given a label variable educ "Education Level" command so that the variable label associated with educ is "Education Level". We now append a dataset called newdata.dta, which also contains a variable named educ, except that its variable label is "Ed. Lev". After appending the two datasets, the educ variable is still labeled "Education Level". See [U[\] 12.6.2 Variable labels](https://www.stata.com/manuals/u12.pdf#u12.6.2Variablelabels).

#### **▷** Example 5

Assume that the values of the educ variable are labeled with a value label named educlbl. Further assume that in newdata.dta, the values of educ are also labeled by a value label named educlbl. Thus there is one definition of educlbl in memory and another (although perhaps equivalent) definition in newdata.dta. When you append the new data, you will see the following:

. append using newdata label educlbl already defined

If one label in memory and another on disk have the same name, append warns you of the problem and sticks with the definition currently in memory, ignoring the definition in the disk file.

◁

◁

#### □ Technical note

When you append two datasets that both contain definitions of the same value label, the codings may not be equivalent. That is why Stata warns you with a message like "label educlbl already defined". If you do not know that the two value labels are equivalent, you should convert the valuelabeled variables into string variables, append the data, and then construct a new coding. decode and encode make this easy:

```
. use newdata, clear
```
- . decode educ, gen(edstr)
- . drop educ
- . save newdata, replace
- . use basedata
- . decode educ, gen(edstr)
- . drop educ
- . append using newdata
- . encode edstr, gen(educ)
- . drop edstr

#### See [D] [encode](https://www.stata.com/manuals/dencode.pdf#dencode).

You can specify the nolabel option to force append to ignore all the value-label definitions in the incoming file, whether or not there is a conflict. In practice, you will probably never want to do this.

 $\Box$ 

## **▷ Example 6**

Suppose that we have several datasets containing the populations of counties in various states. We can use append to combine these datasets all at once and use the generate() option to create a variable identifying from which dataset each observation originally came.

. use https://www.stata-press.com/data/r18/capop

. list

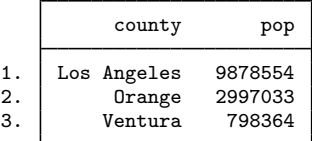

. append using https://www.stata-press.com/data/r18/ilpop

> https://www.stata-press.com/data/r18/txpop, generate(state)

. label define statelab 0 "CA" 1 "IL" 2 "TX"

. label values state statelab

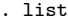

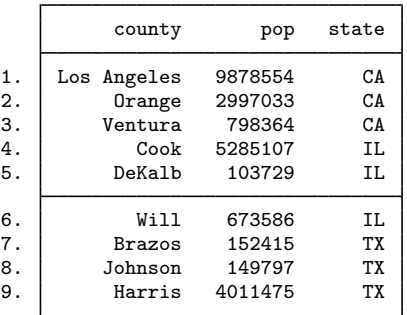

#### **Video example**

<span id="page-7-0"></span>[How to append files into a single dataset](https://www.youtube.com/watch?v=AZGW8tohiqw)

# **Reference**

<span id="page-7-1"></span>Chatfield, M. D. 2015. precombine: A command to examine  $n>=2$  datasets before combining. Stata Journal 15: 607–626.

# **Also see**

- [D] [cross](https://www.stata.com/manuals/dcross.pdf#dcross) Form every pairwise combination of two datasets
- [D] [joinby](https://www.stata.com/manuals/djoinby.pdf#djoinby) Form all pairwise combinations within groups
- [D] [merge](https://www.stata.com/manuals/dmerge.pdf#dmerge) Merge datasets
- [D] [save](https://www.stata.com/manuals/dsave.pdf#dsave) Save Stata dataset
- [D] [use](https://www.stata.com/manuals/duse.pdf#duse) Load Stata dataset
- [U[\] 23 Combining datasets](https://www.stata.com/manuals/u23.pdf#u23Combiningdatasets)

Stata, Stata Press, and Mata are registered trademarks of StataCorp LLC. Stata and Stata Press are registered trademarks with the World Intellectual Property Organization of the United Nations. StataNow and NetCourseNow are trademarks of StataCorp LLC. Other brand and product names are registered trademarks or trademarks of their respective companies. Copyright  $(c)$  1985–2023 StataCorp LLC, College Station, TX, USA. All rights reserved.

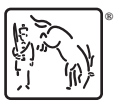

For suggested citations, see the FAQ on [citing Stata documentation](https://www.stata.com/support/faqs/resources/citing-software-documentation-faqs/).